## **Auf einen Blick**

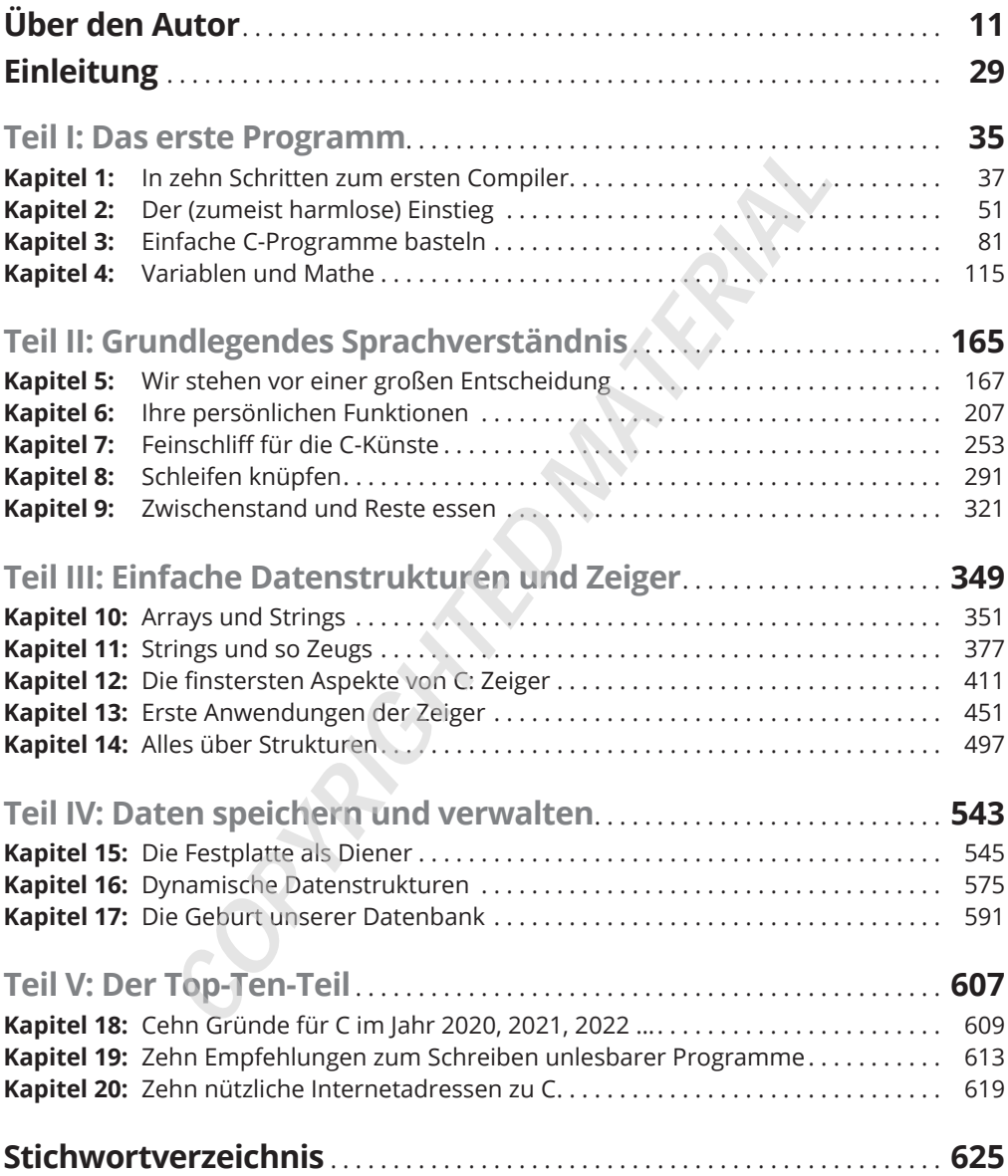

## **Inhaltsverzeichnis**

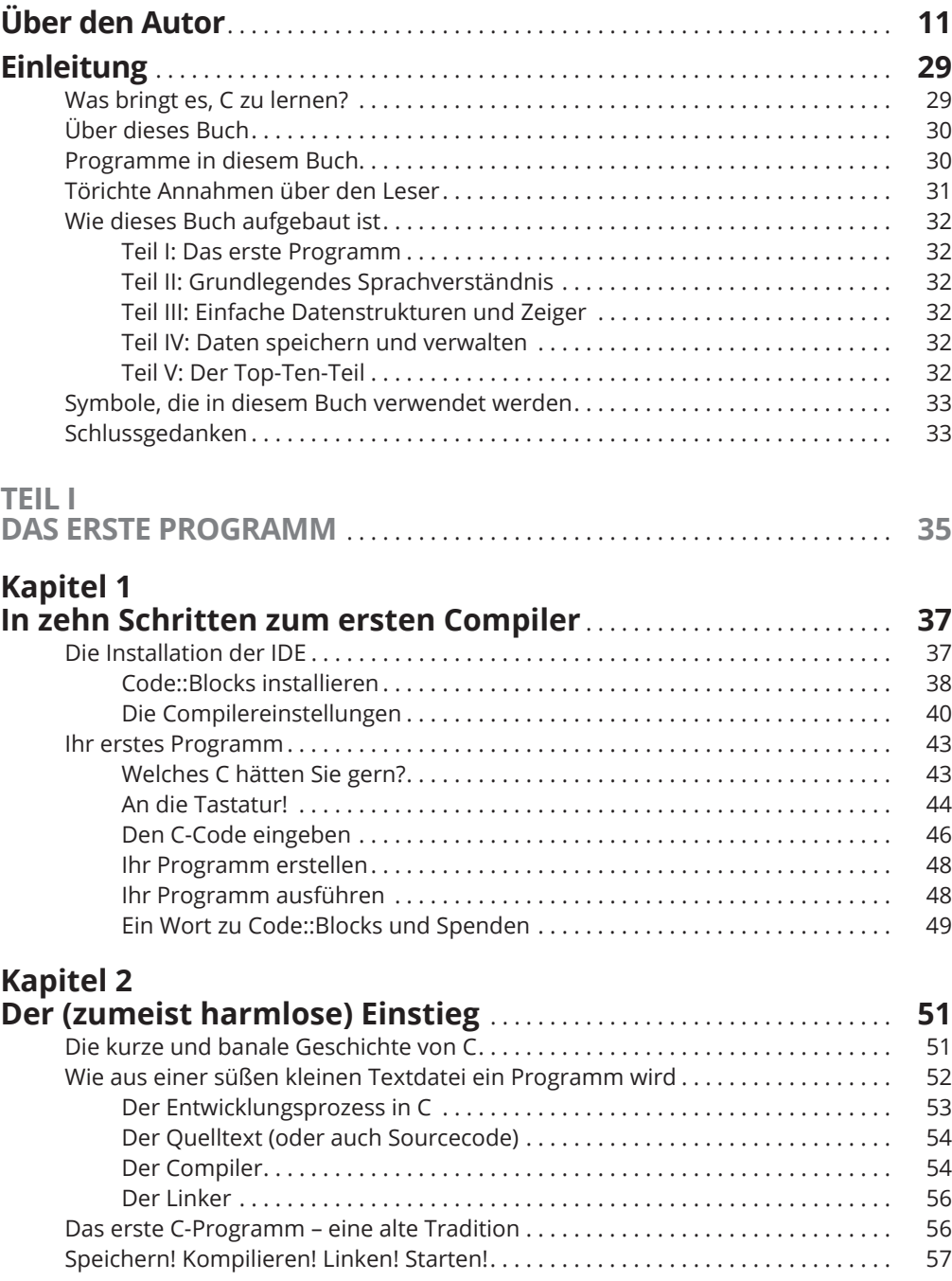

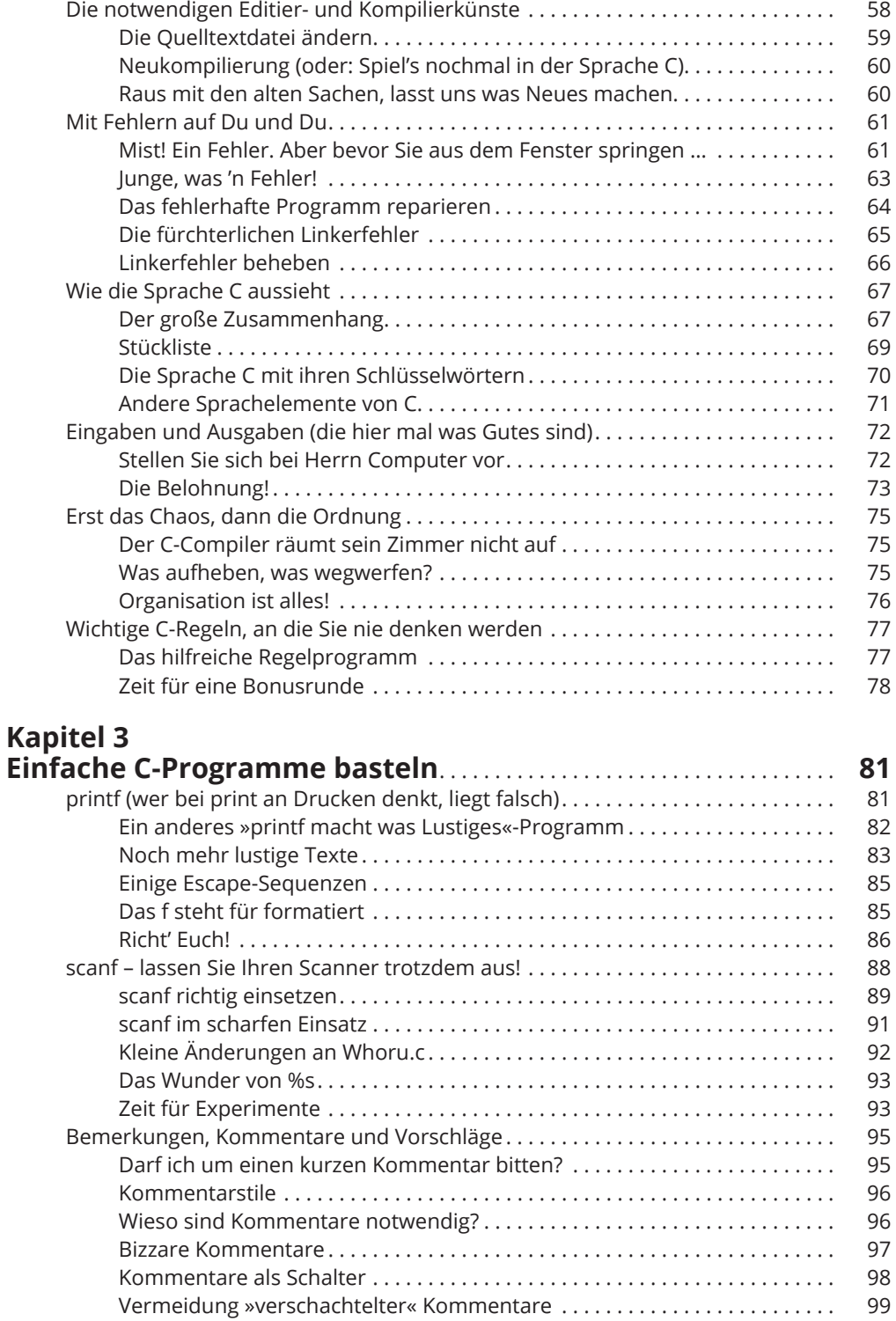

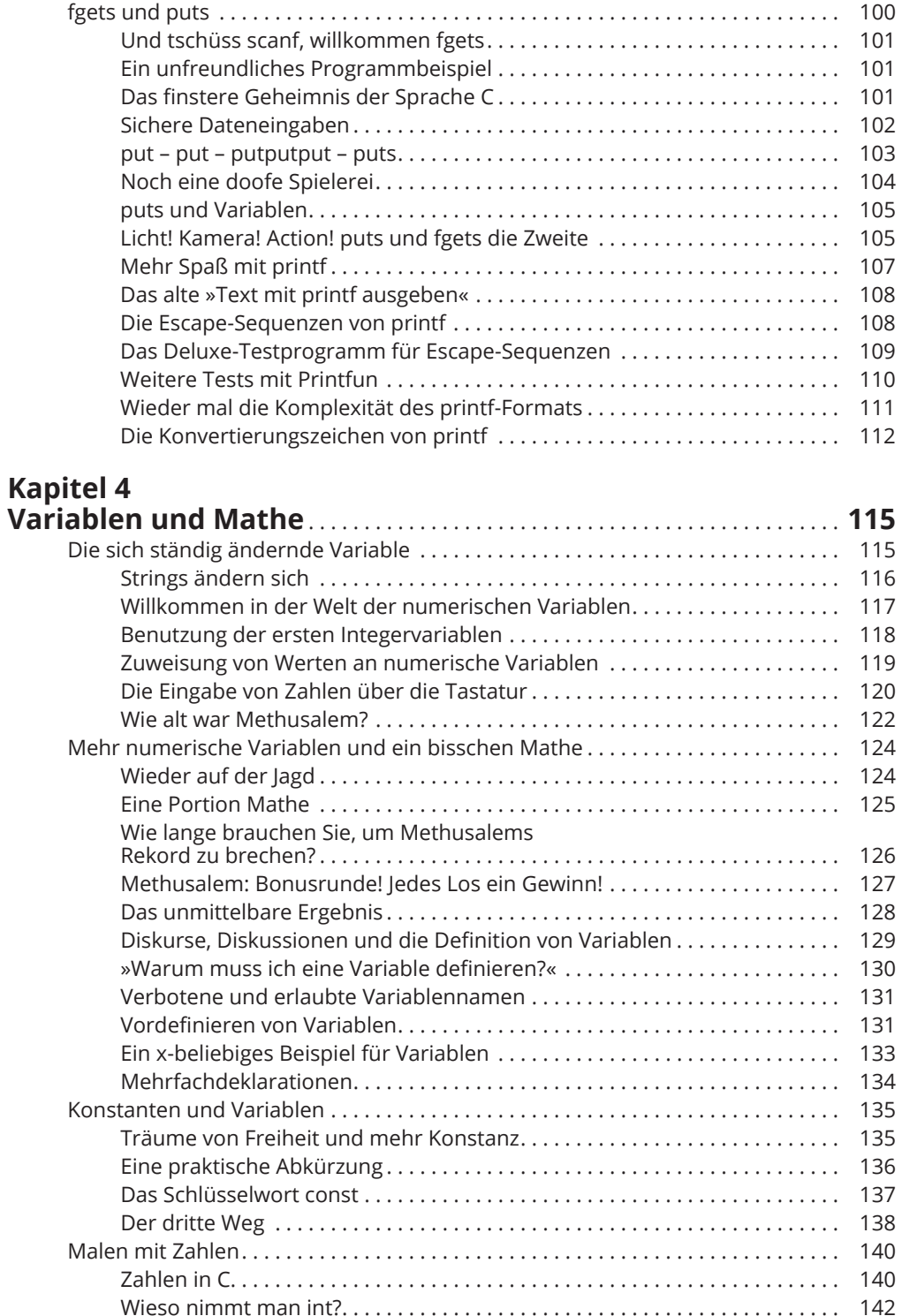

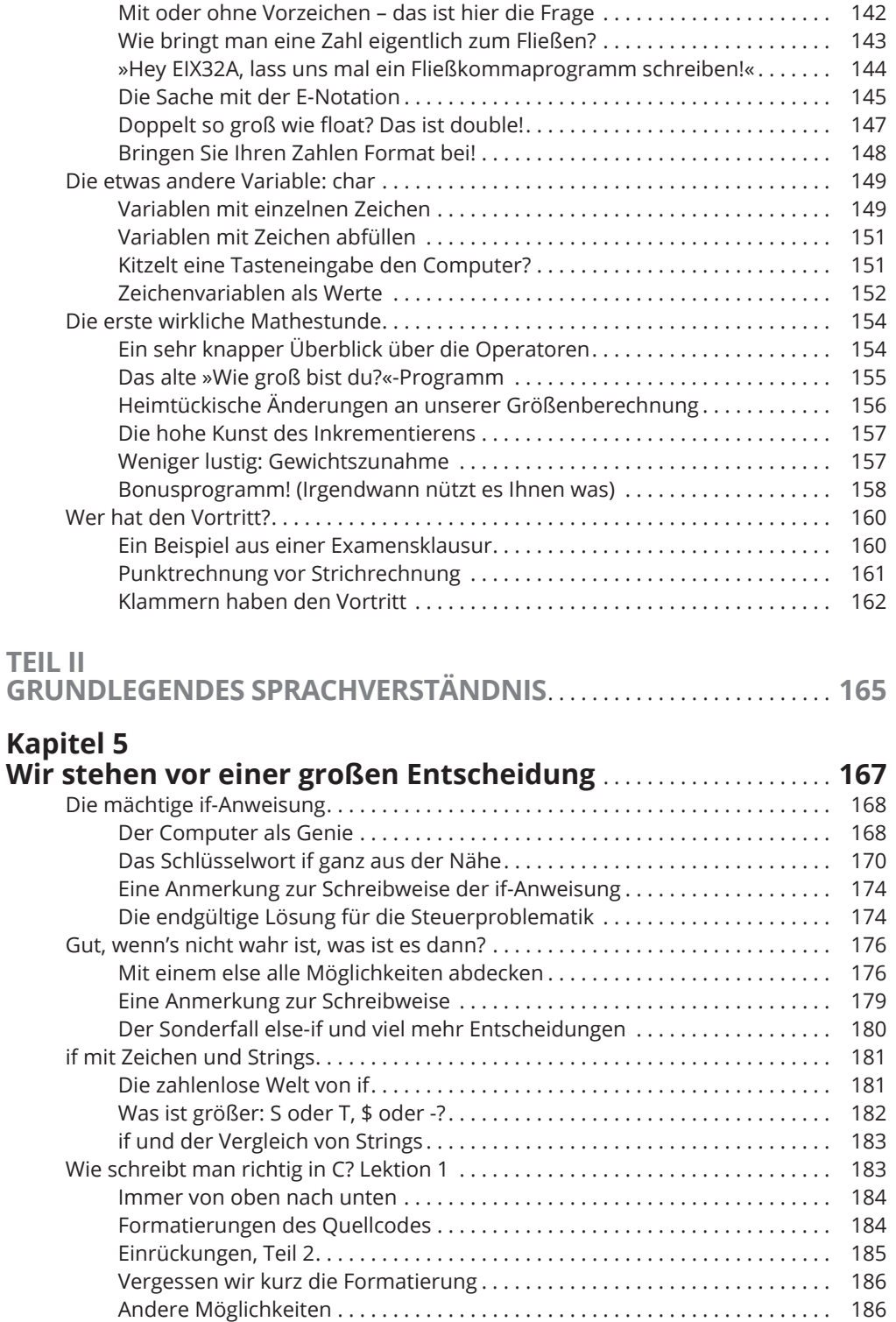

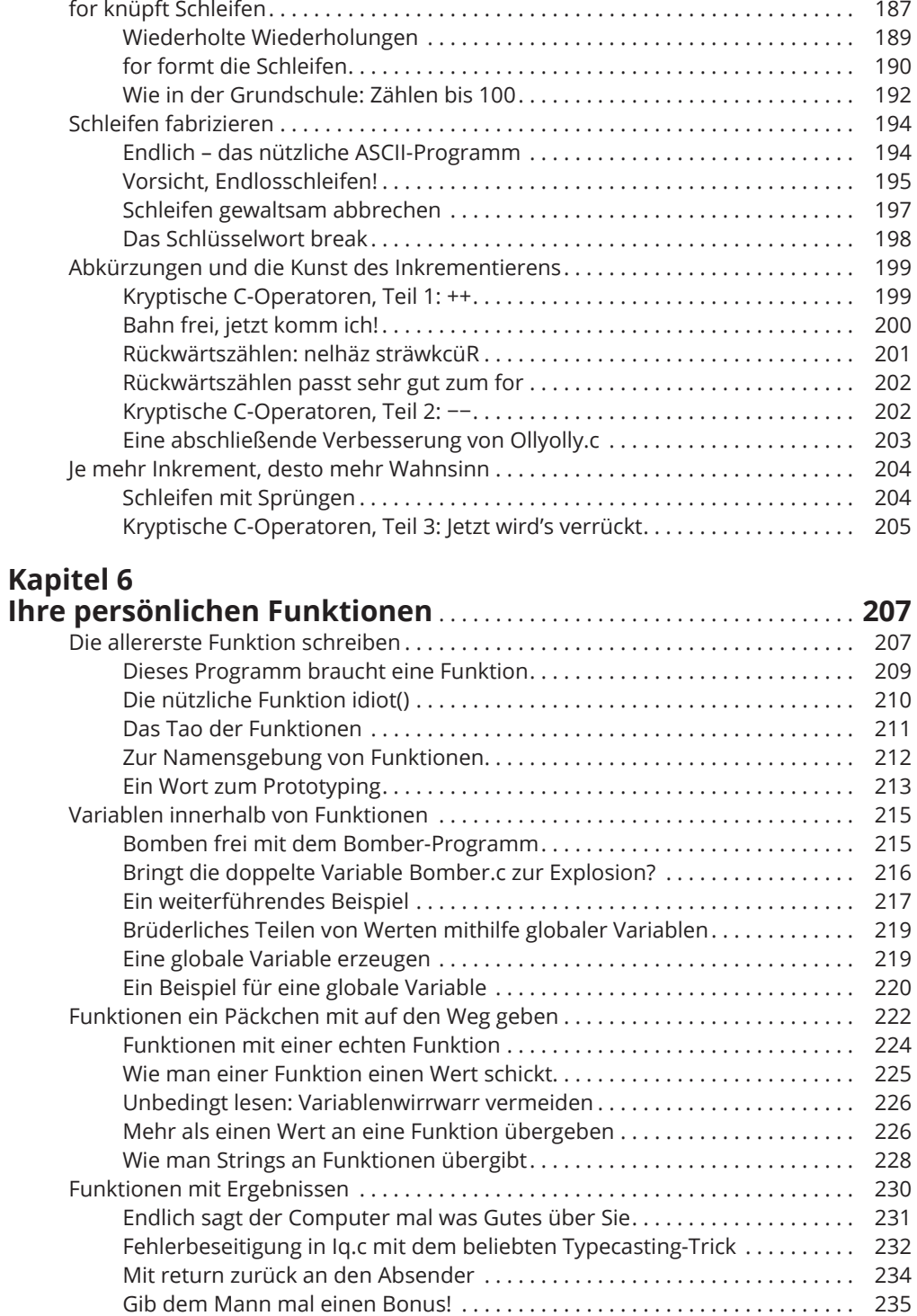

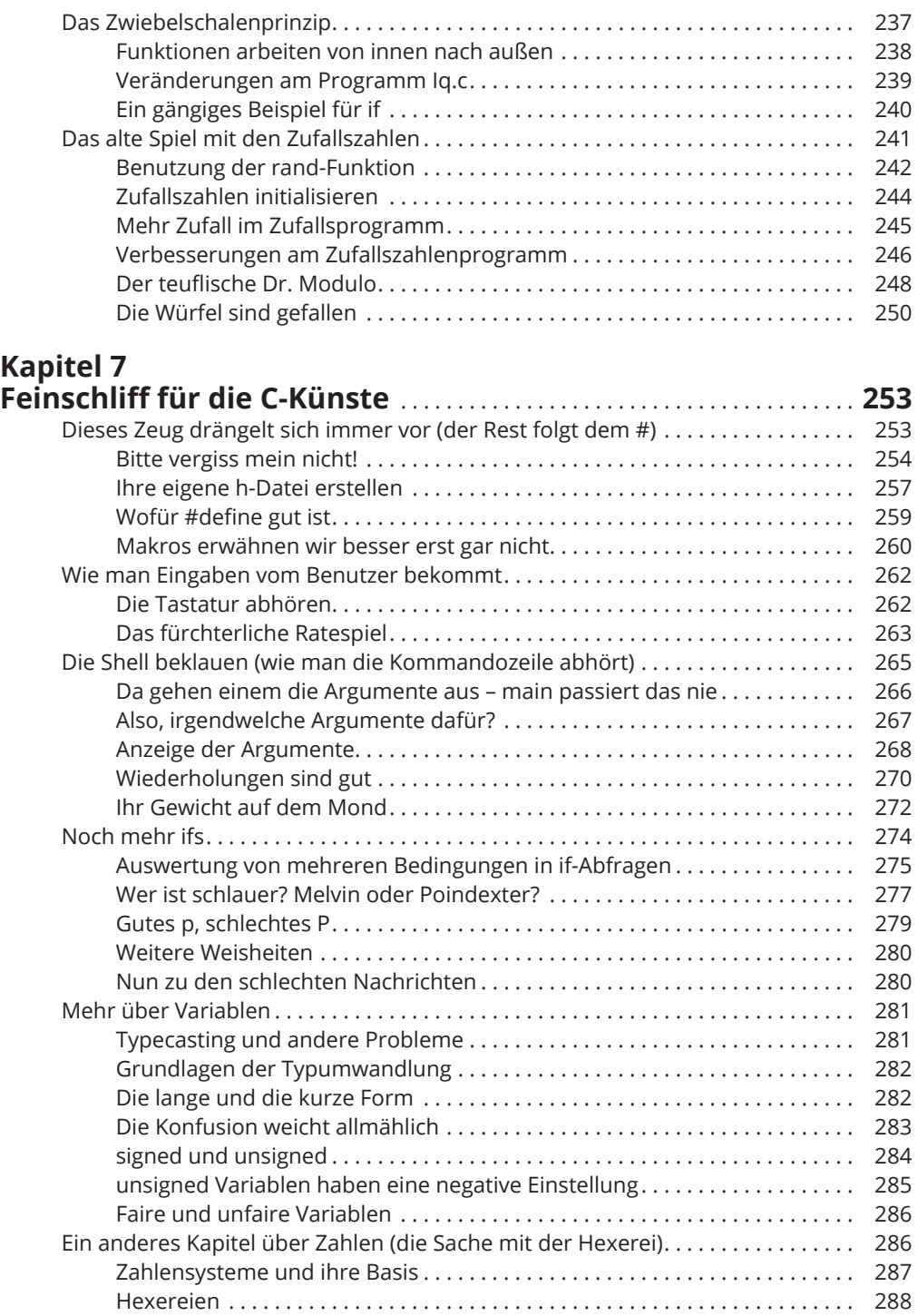

## Kapitel 8<br>Schleifen knünfe

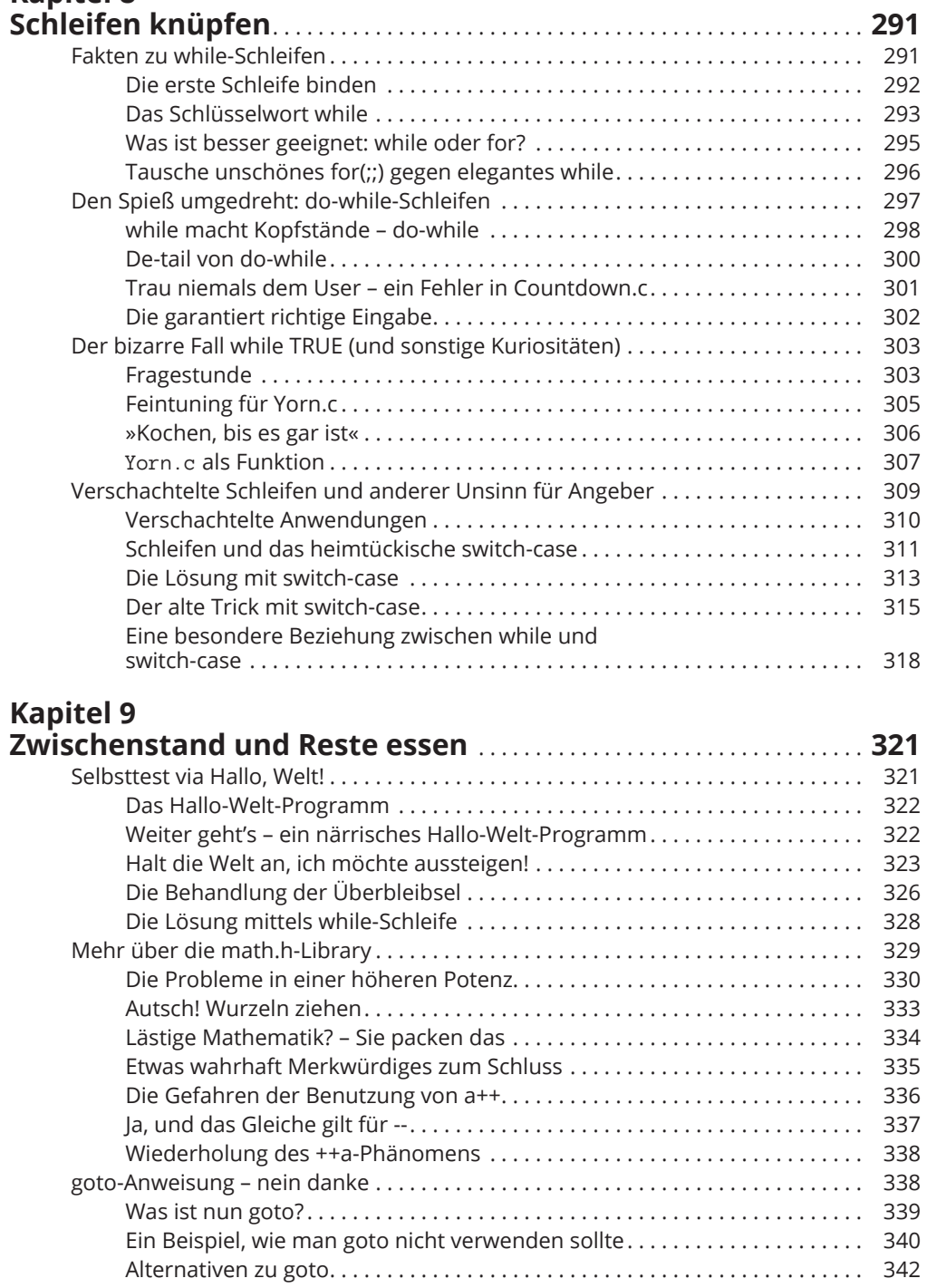

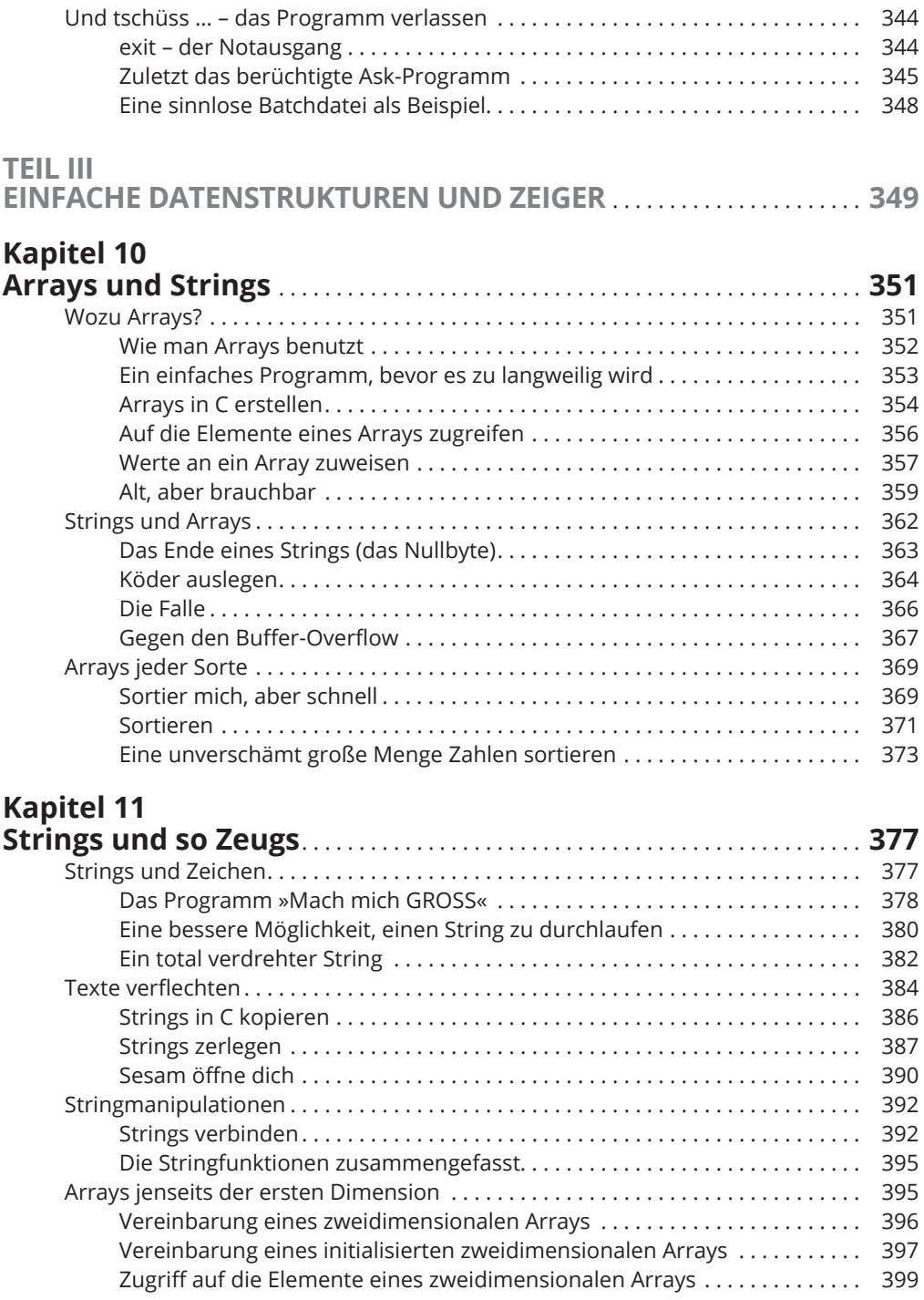

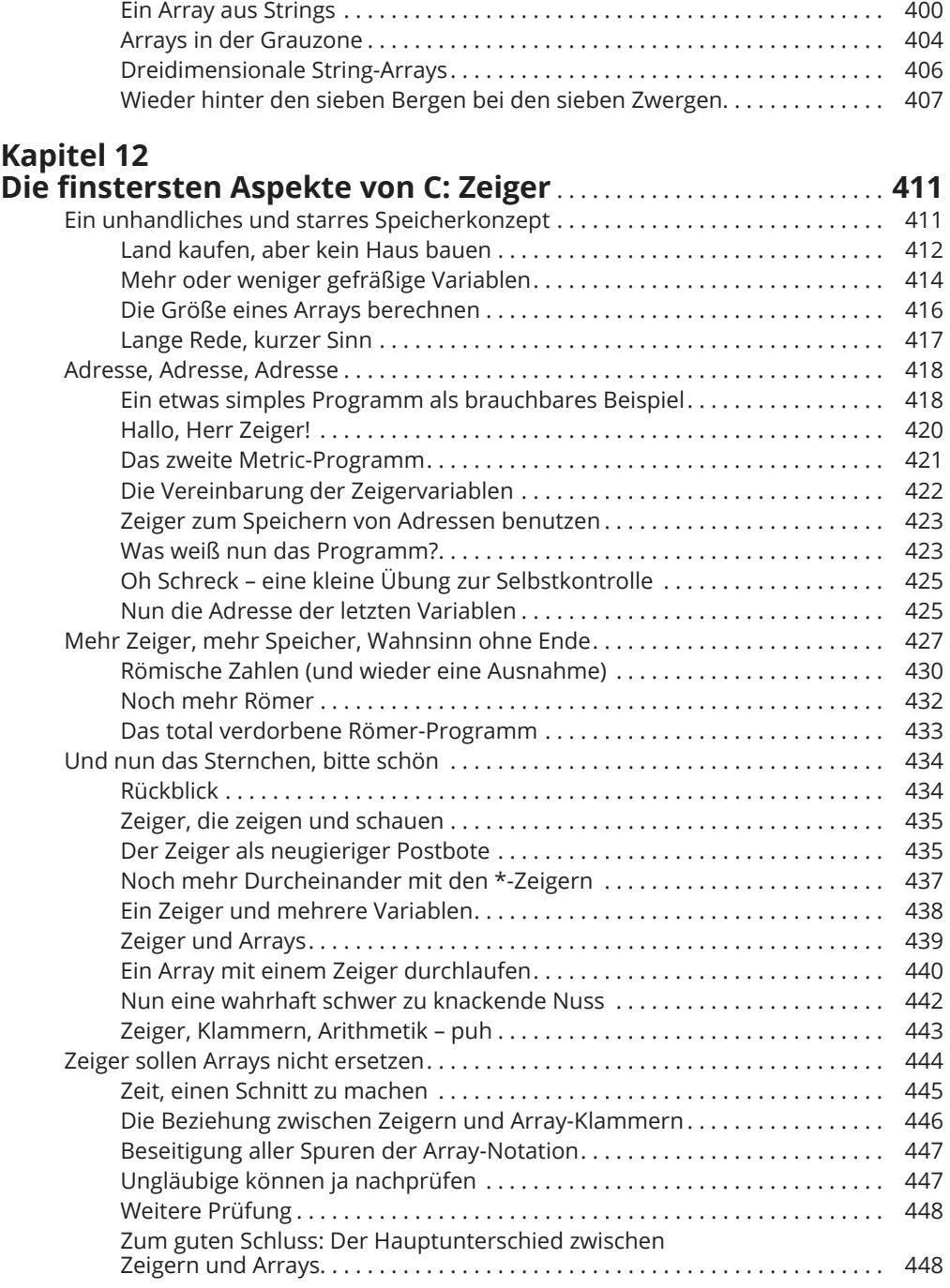

## **Kapitel 13**

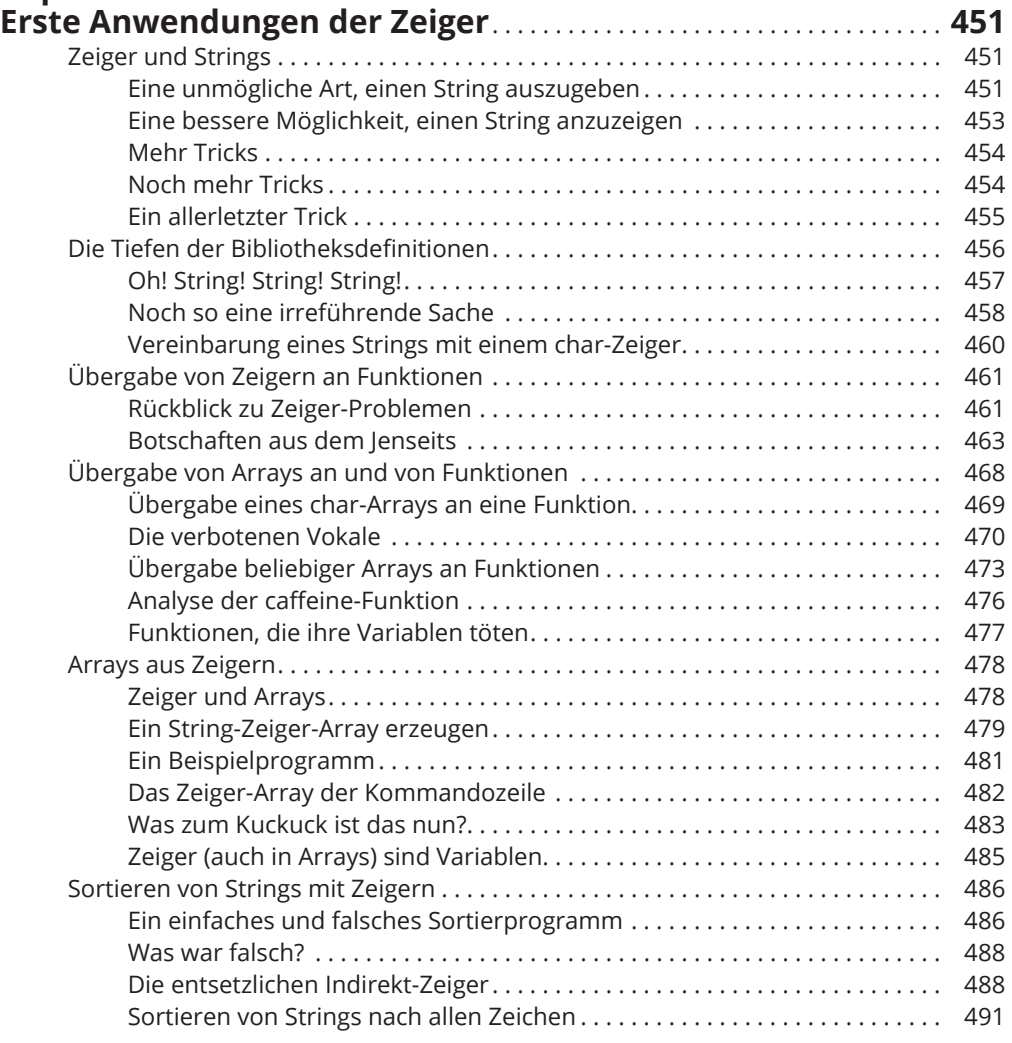

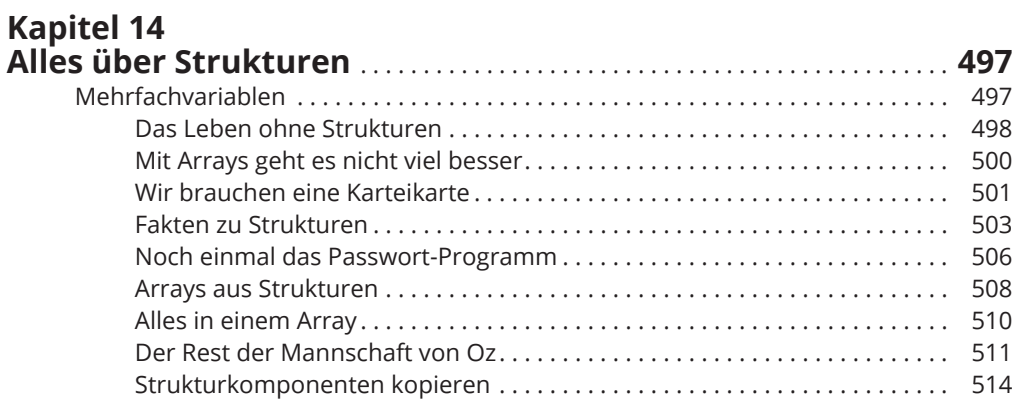

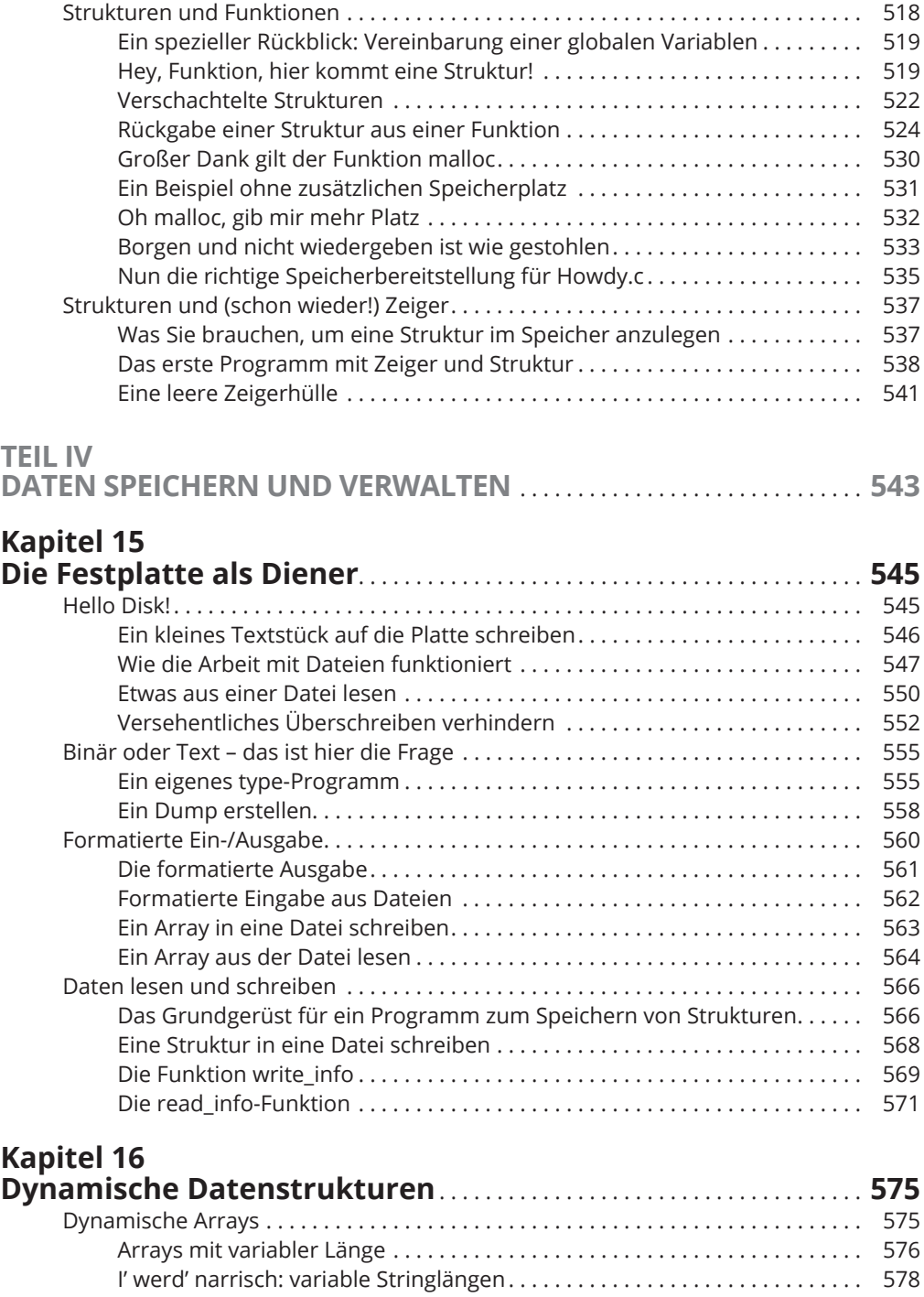

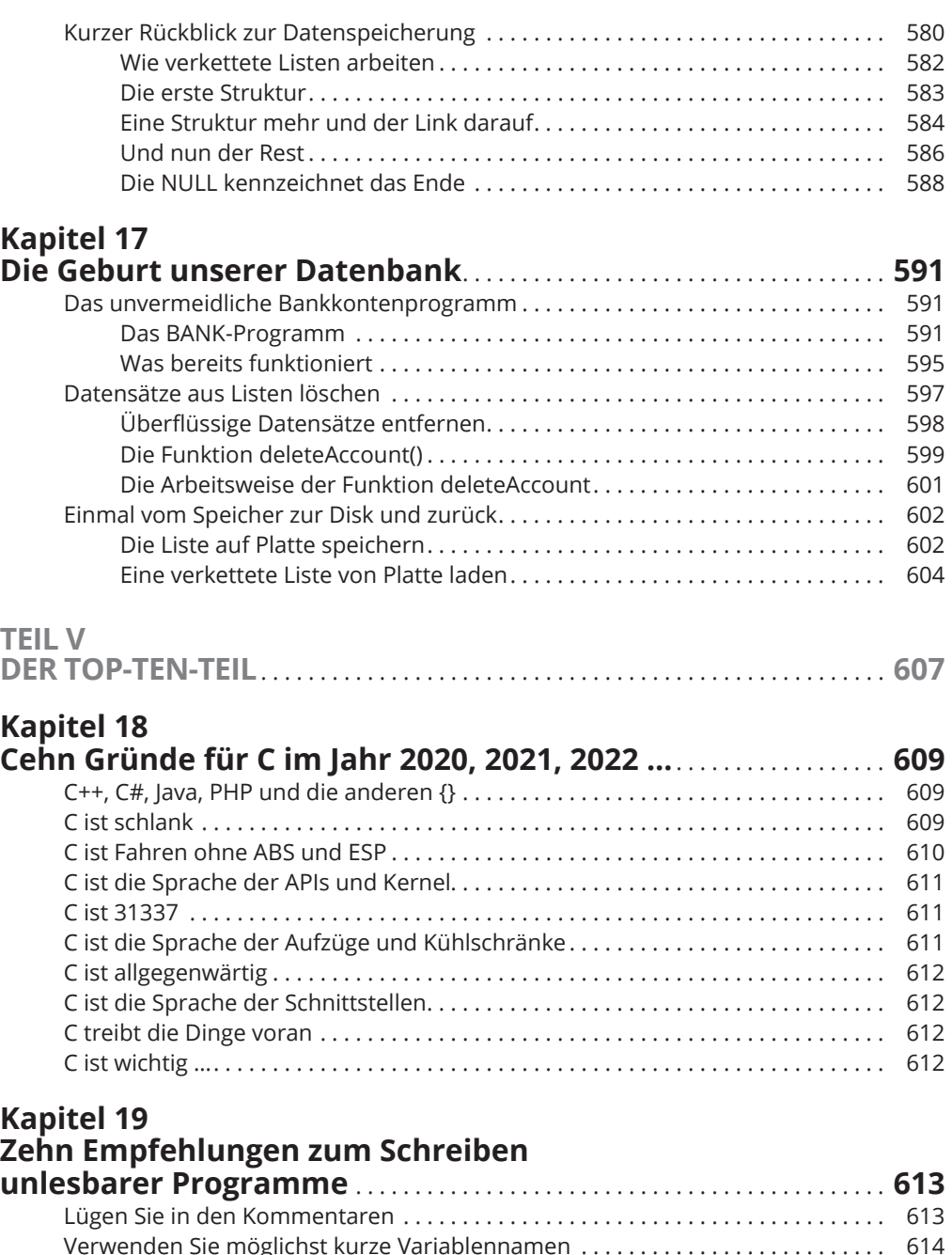

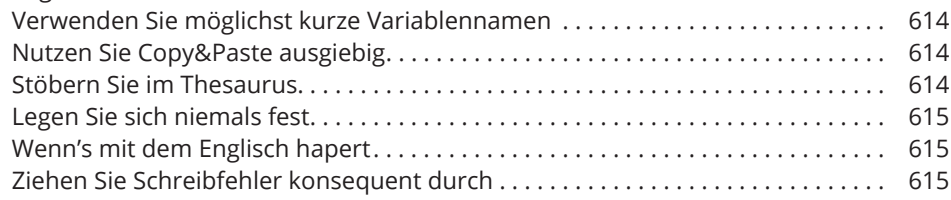

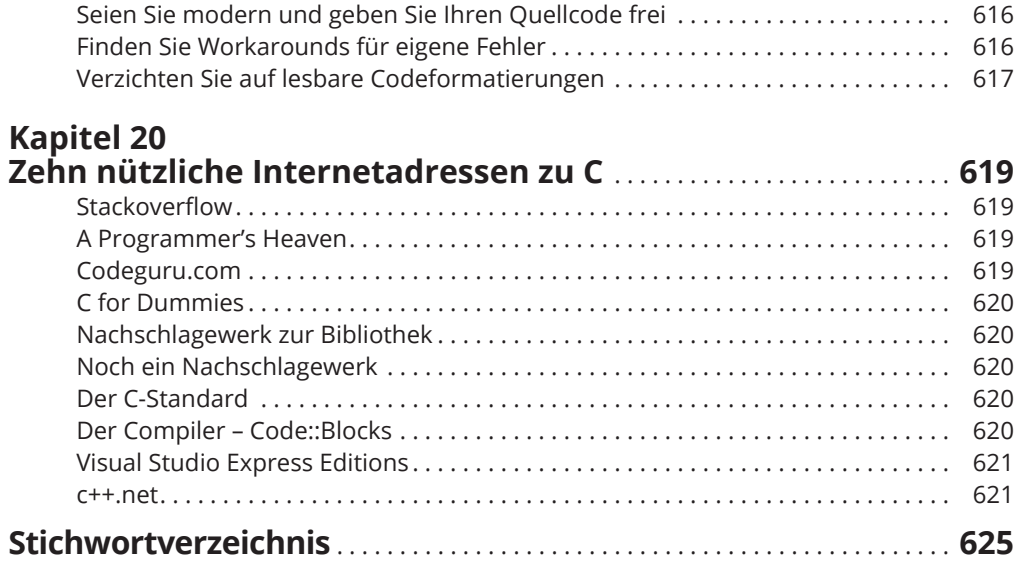